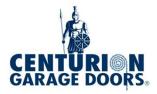

## **RDO10A REMOTE PROGRAMMING**

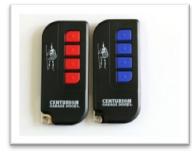

## Coding of Transmitters (Please do this with your door down)

- 1. Momentarily press Learn Button (Red) on unit
  - Courtesy light will paused single blink
- 2. Momentarily press desired Transmitter Button
  - Courtesy Light will extinguish
- 3. Momentarily press same Transmitter Button again
  - Courtesty Light will rapid flash then extinguish
  - Learn completed

## Note.

If you need to delete existing coded remotes follow the below instructions.

Momentarily press Learn (Red)Button

- Light paused single blink
- Long press Run (Green) button
- Light rapid blink then extinguish
- Deleting completed

Now following instructions above to recode you new remotes.

RDO10A REMOTE PROGRAMMING FORM 13.1 CGD INTRANET